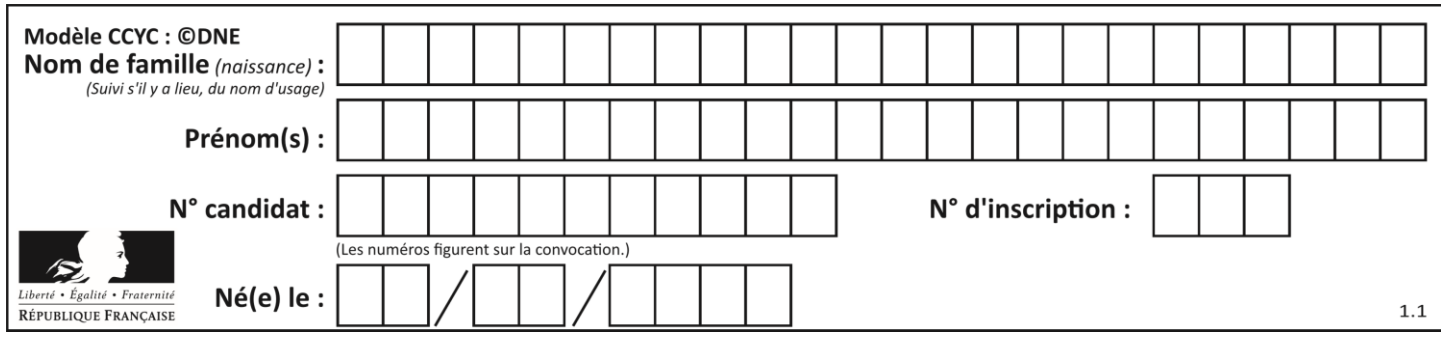

### **ÉVALUATION COMMUNE**

**CLASSE :** Première

**EC :** ☐ EC1 ☒ EC2 ☐ EC3

**VOIE :** ☐ Générale ☒ Technologique ☐ Toutes voies (LV)

**ENSEIGNEMENT : Mathématiques**

**DURÉE DE L'ÉPREUVE :** 2 heures

**PREMIÈRE PARTIE** : **CALCULATRICE INTERDITE**

**DEUXIÈME PARTIE : CALCULATRICE AUTORISÉE**

 $\boxtimes$  Ce sujet contient des parties à rendre par le candidat avec sa copie. De ce fait, il ne peut être dupliqué et doit être imprimé pour chaque candidat afin d'assurer ensuite sa bonne numérisation.

☐ Ce sujet intègre des éléments en couleur. S'il est choisi par l'équipe pédagogique, il est nécessaire que chaque élève dispose d'une impression en couleur.

☐ Ce sujet contient des pièces jointes de type audio ou vidéo qu'il faudra télécharger et jouer le jour de l'épreuve.

**Nombre total de pages** : 9

**T1CMATH03600**

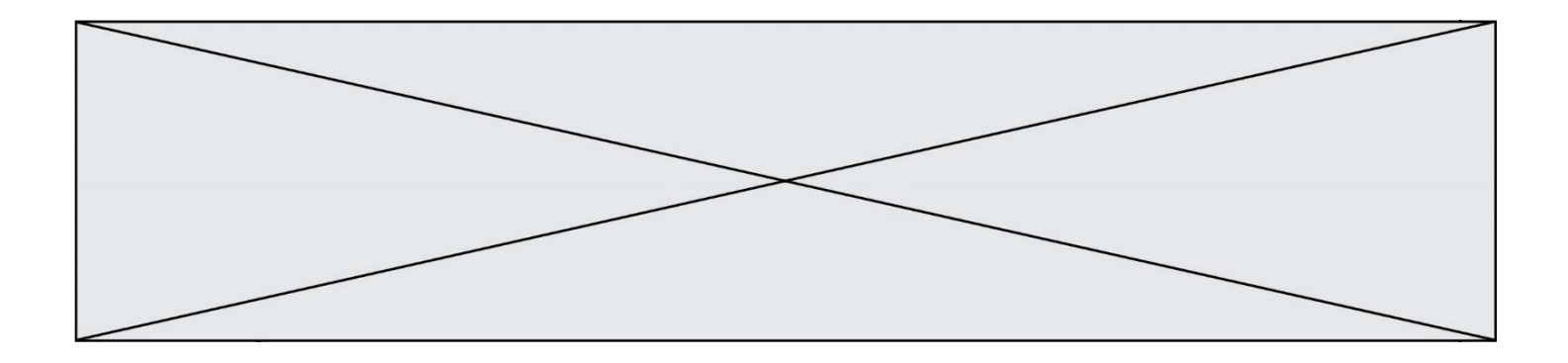

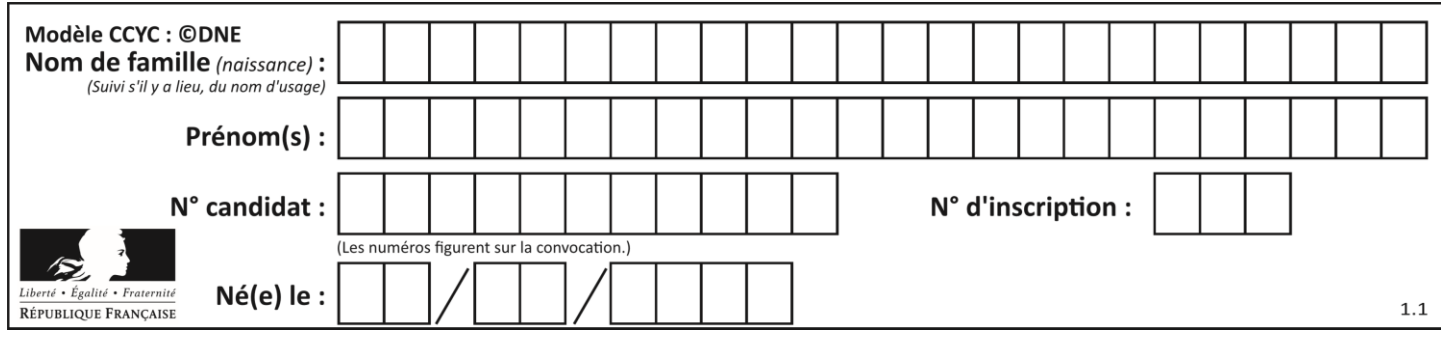

## **PARTIE I**

# **Exercice 1 (5 points)**

# **Automatismes (5 points) Sans calculatrice Durée : 20 minutes**

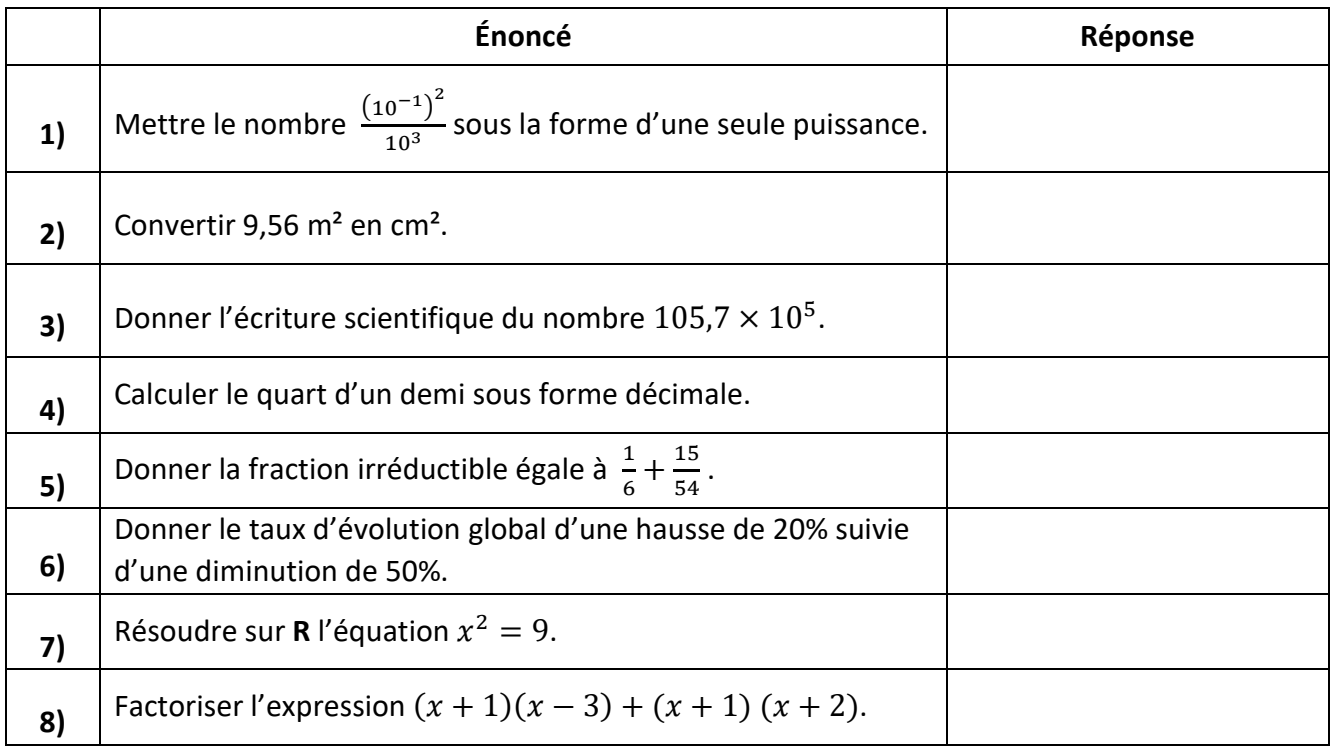

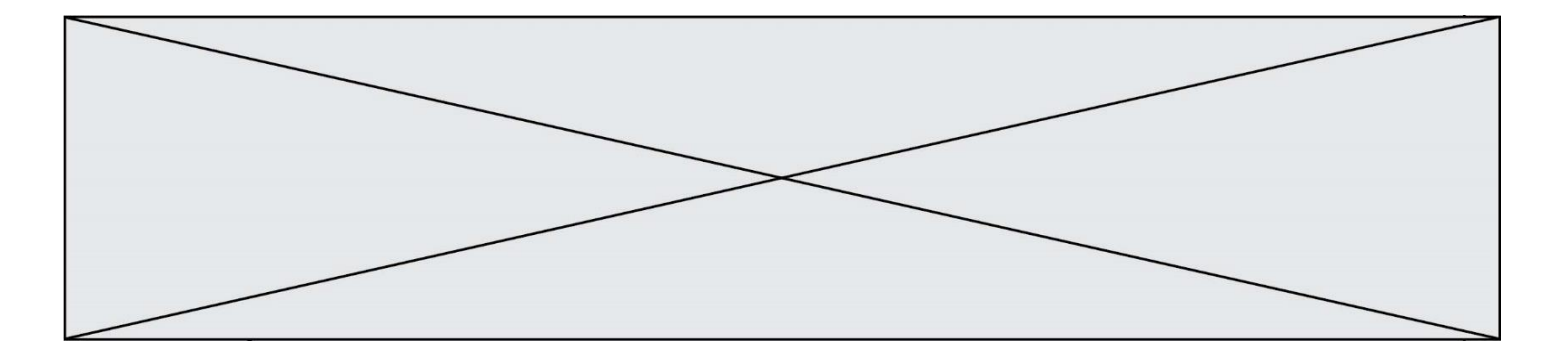

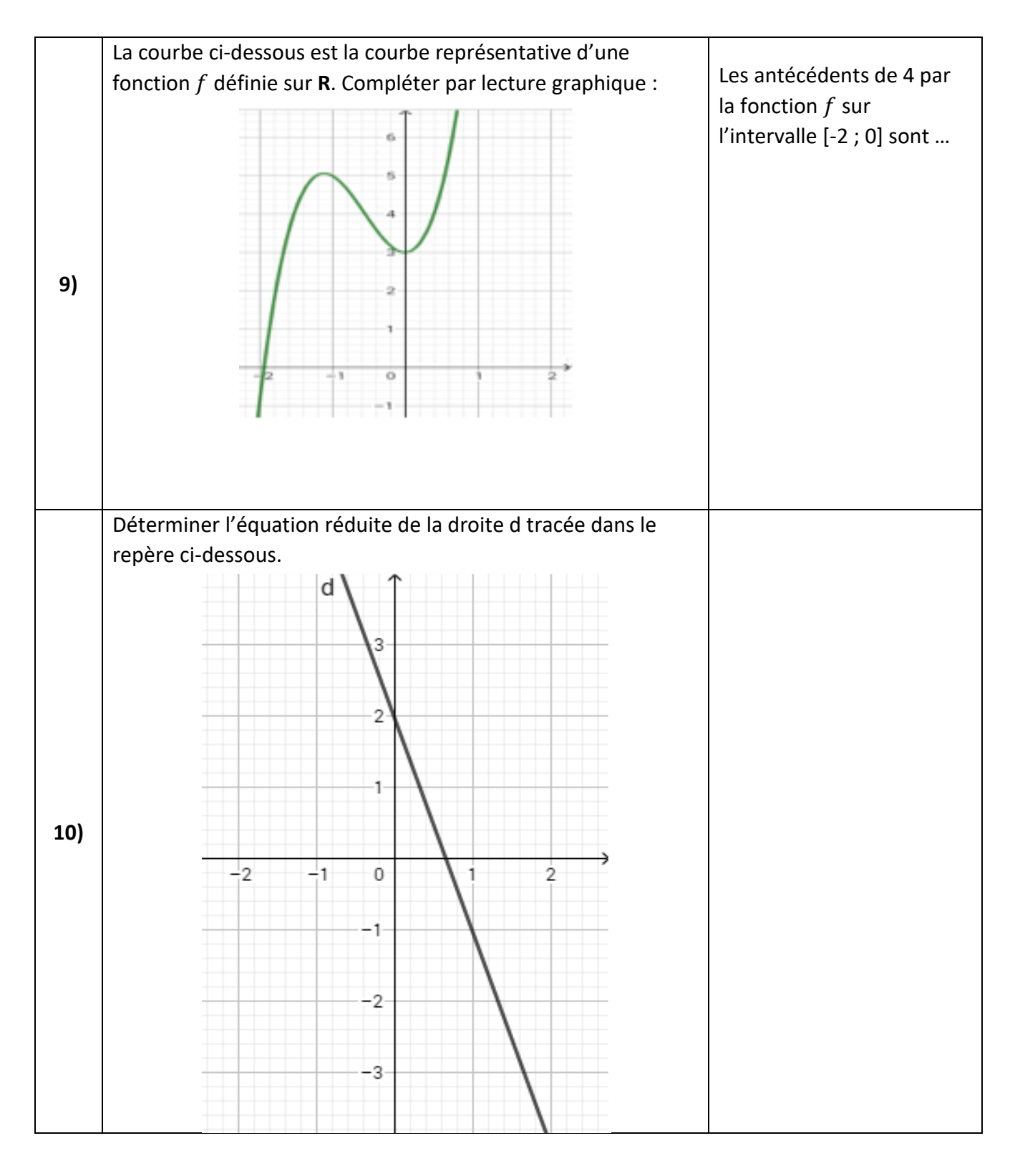

**T1CMATH03600**

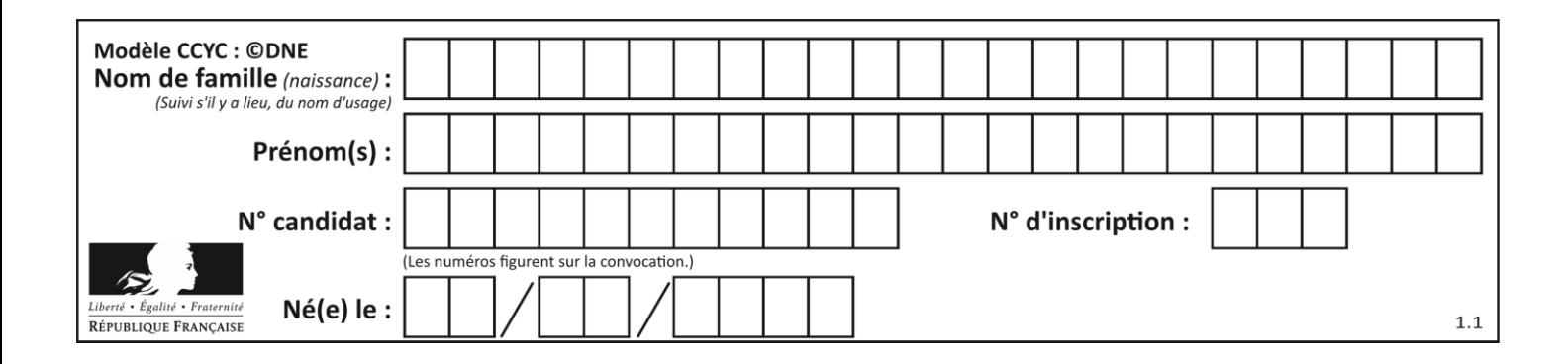

## **PARTIE II**

*Calculatrice autorisée. Cette partie est composée de trois exercices indépendants.*

## **Exercice 2 (5 points)**

Soit *h* la fonction définie sur l'intervalle  $[0, 15]$  par  $h(x) = -0$ ,  $1x^2 + 1,35x + 2,25$ . On note  $C$  sa courbe représentative dans le plan muni d'un repère.

**1.** À l'aide d'un tableur, on a calculé des valeurs de la fonction h sur l'intervalle [0; 15] avec un pas de 1.

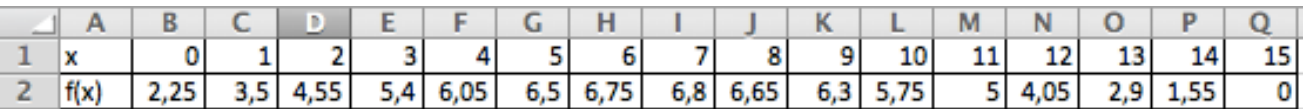

- a. Quelle formule a été saisie en cellule B2 puis étirée vers la droite afin d'obtenir la ligne 2 ?
- b. Donner une allure de la courbe C dans le repère **donné en annexe**.
- **2.** Démontrer que pour tout réel x de l'intervalle  $[0; 15]$ ,  $h(x) = -0$ ,  $1(x + 1.5)(x 15)$ .
- **3.** Résoudre sur l'intervalle  $[0; 15]$  l'équation  $h(x) = 0$ .
- **4.** La fonction *h* définie ci-dessus modélise sur l'intervalle [0;15] la hauteur d'un poids lancé par un athlète.

Pour x compris entre 0 et 15,  $h(x)$  correspond donc à la hauteur du poids lorsqu'il est à une distance  $x$  de la zone de lancement, exprimé en mètres.

Déterminer la distance  $x$  à laquelle la hauteur du poids lancé par l'athlète est maximale ? Quelle est cette hauteur maximale ?

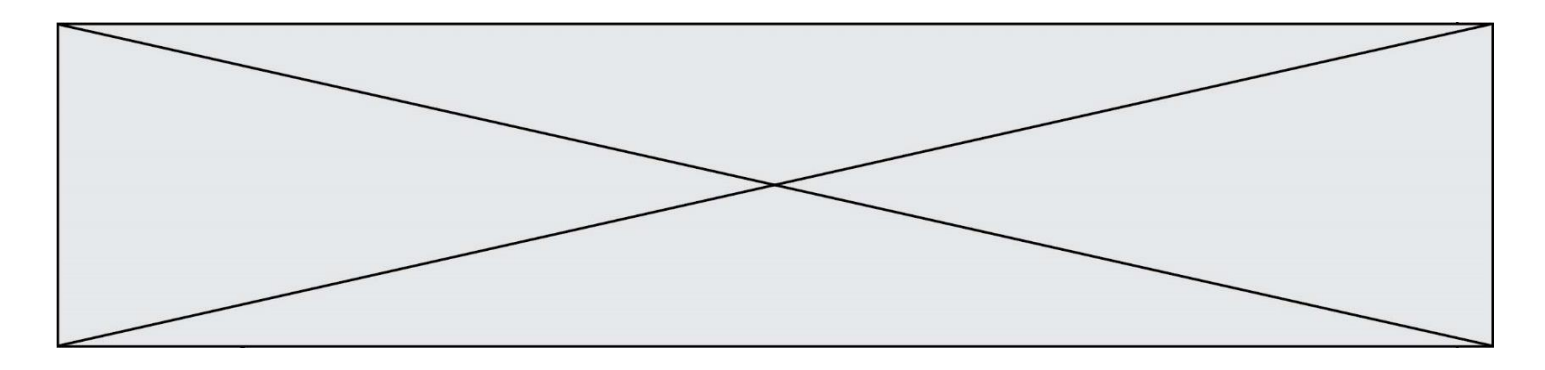

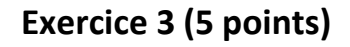

Une entreprise de menuiserie produit et vend des tables. Sa capacité de production ne peut excéder 23 tables.

Le coût de production hebdomadaire, en euro, dépend du nombre de tables produites par semaine.

Ce coût de production hebdomadaire est modélisé par la fonction  $C$  définie sur l'intervalle  $[0 : 23]$  par :

$$
C(x) = x^3 - 30x^2 + 400x
$$

- **1.** Calculer le coût de production pour 10 tables fabriquées par semaine.
- **2.** L'entreprise vend chaque table 247 €. Les recettes réalisées sont-elles supérieures aux coûts pour 10 tables produites et vendues ?

Le résultat hebdomadaire, exprimé en euro, réalisé à l'issue de la fabrication et de la vente des tables est modélisé par une fonction  $B$  définie sur l'intervalle  $[0; 23]$  par  $B(x) = -x^3 + 30x^2 - 153x$ 

Lorsque le résultat hebdomadaire est positif,  $B(x)$  correspond au bénéfice réalisé.

- **3.** Déterminer  $B'(x)$  et vérifier que  $B'(x) = (x 17)(-3x + 9)$ .
- **4.** Dresser le tableau de variation de la fonction  $B$  définie sur l'intervalle  $[0; 23]$
- **5.** Déterminer le nombre de tables à fabriquer et à vendre pour obtenir un bénéfice maximal. Quel est ce bénéfice maximal ?

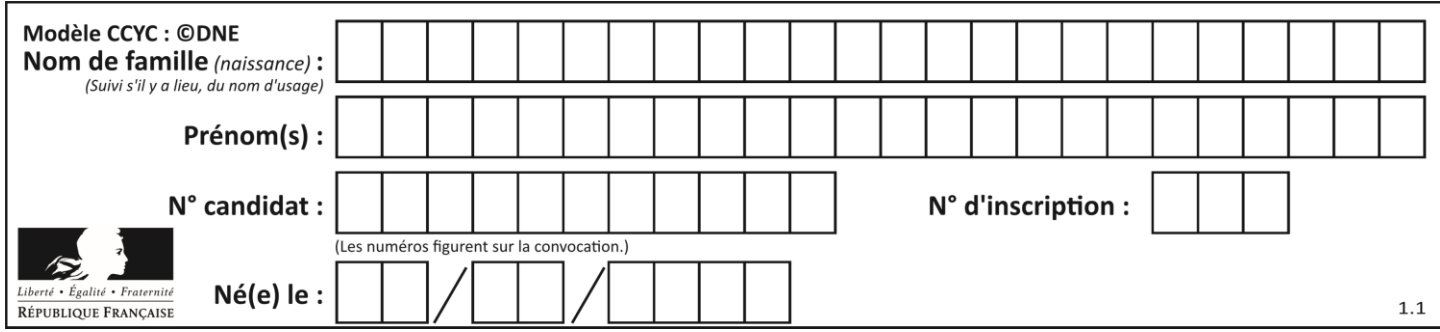

**Exercice 4 (5 points)**

Dans un collège, un professeur mène une enquête auprès des 100 élèves de sixième âgés de 11 à 13 ans sur les deux types de cartable qu'ils utilisent : le sac à dos ou le cartable à roulette. Les résultats sont les suivants :

- 48% des élèves ont 11 ans, 20% des élèves ont 13 ans.
- 40% des élèves ont un sac à dos.
- 62,5% des élèves de 11 ans ont un cartable à roulettes
- un quart des élèves de 12 ans ont un sac à dos
- **1.** À partir de ces données, compléter le tableau d'effectifs fourni **en annexe**.
- **2.** On interroge au hasard un élève de sixième de ce collège. On note :
	- l'événement « l'élève a un sac à dos »
	- l'événement « l'élève a un cartable à roulettes »
	- T l'évènement « l'élève a 13 ans »

Pour tout évènement A, on note  $P(A)$  la probabilité de l'évènement A.

- a. Déterminer  $P(C)$ .
- b. Décrire par une phrase l'événement  $C \cap T$  puis déterminer  $P(C \cap T)$ .
- c. Calculer  $P(C \cup T)$ .
- **3.** Calculer  $P_c(T)$ , arrondir le résultat à 10<sup>-2</sup> près et interpréter le résultat obtenu.

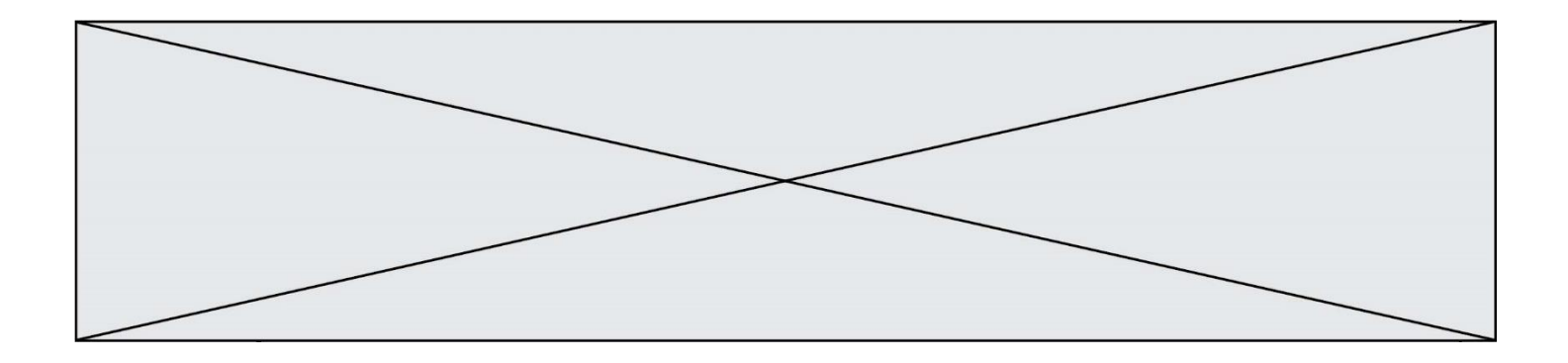

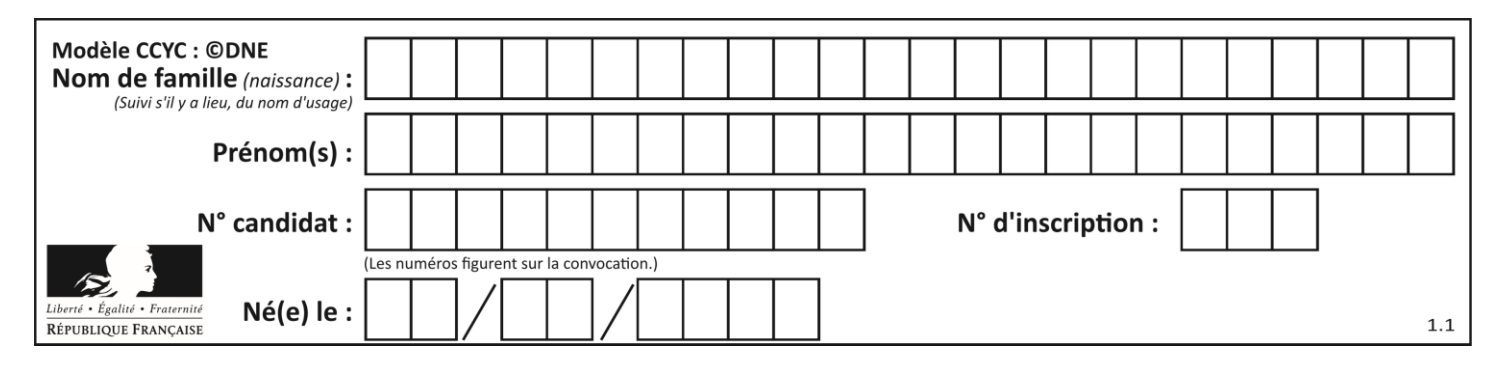

### **ANNEXES**

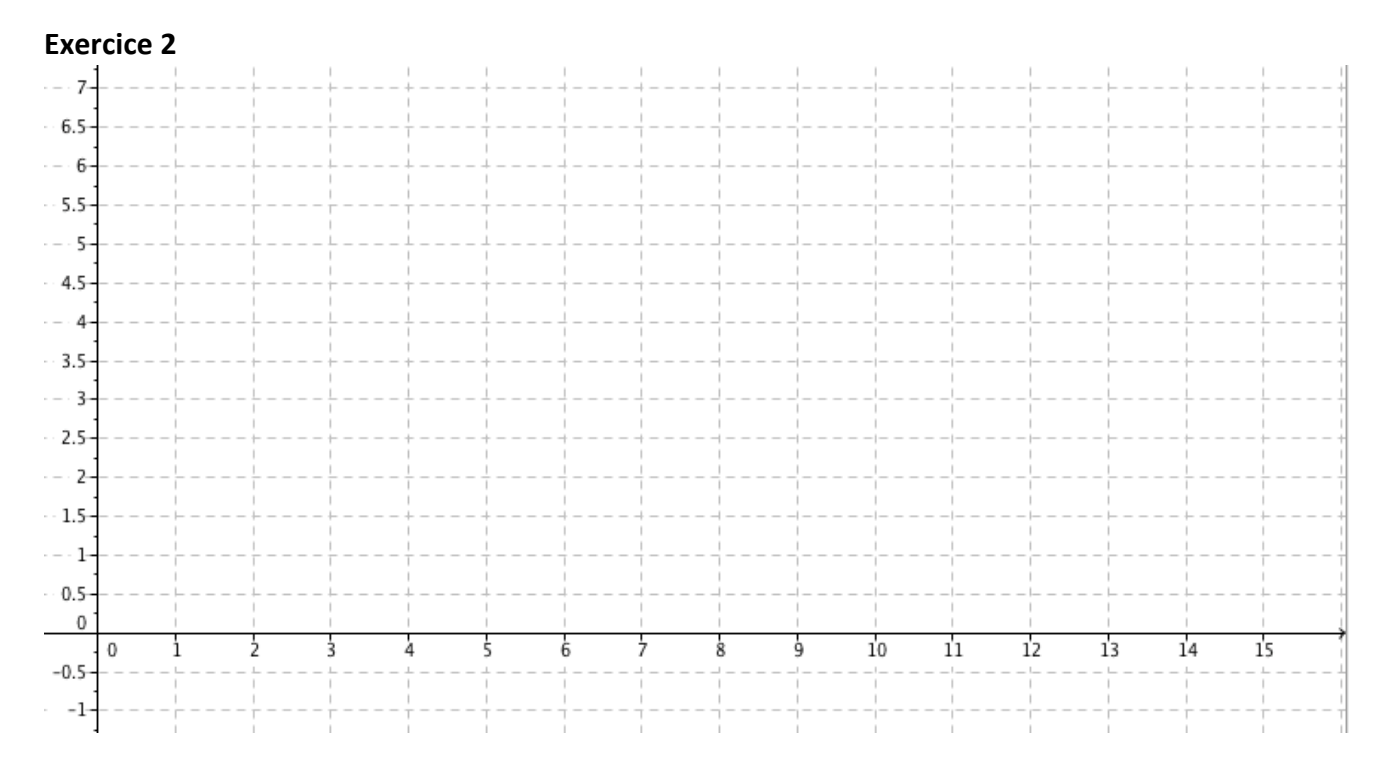

### **Exercice 4**

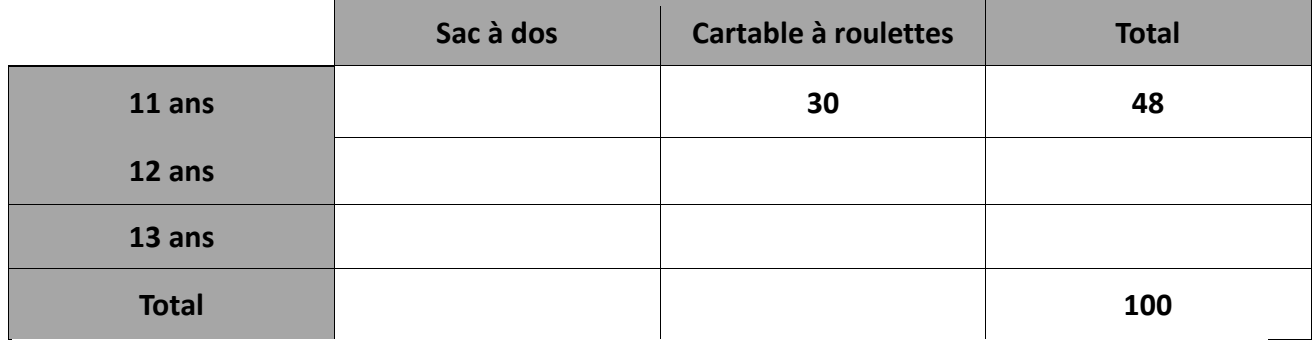

**T1CMATH03600**